# **RENCANA PELAKSANAAN PEMBELAJARAN (RPP)**

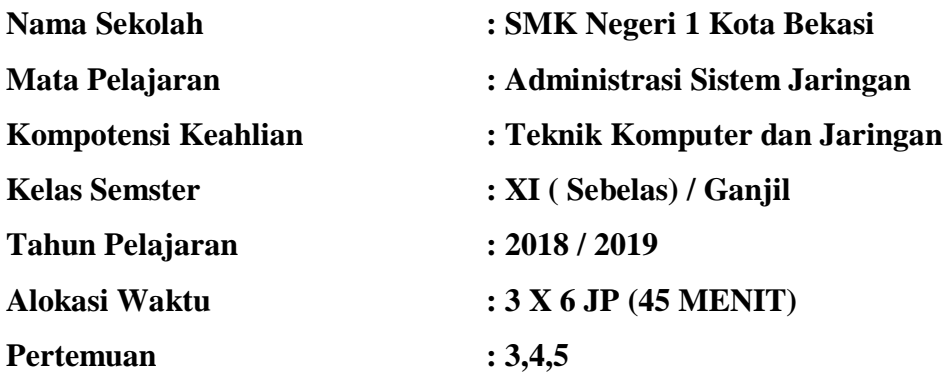

#### **A. Kompetensi Inti**

#### **1. Pengetahuan (KI- 3)**

Memahami, menerapkan, menganalisis, dan mengevaluasi tentang pengetahuan faktual, konseptual, operasional dasar, dan metakognitif sesuai dengan bidang dan lingkup kimia energi pertambangan pada tingkat teknis, spesifik, detil, dan kompleks, berkenaan dengan ilmu pengetahuan, teknologi, seni, budaya, dan humaniora dalam konteks pengembangan potensi diri sebagai bagian dari keluarga, sekolah, dunia kerja, warga masyarakat nasional, regional, dan internasional.

#### **2. Keterampilan (KI- 4)**

Melaksanakan tugas spesifik dengan menggunakan alat, informasi, dan prosedur kerja yang lazim dilakukan serta memecahkan masalah sesuai dengan bidang kajian kimia energi pertambangan Menampilkan kinerja di bawah bimbingan dengan mutu dan kuantitas yang terukur sesuai dengan standar kompetensi kerja. Menunjukkan keterampilan menalar, mengolah, dan menyaji secara efektif, kreatif, produktif, kritis, mandiri, kolaboratif, komunikatif, dan solutif dalam ranah abstrak terkait dengan pengembangan dari yang dipelajarinya di sekolah, serta mampu melaksanakan tugas spesifik di bawah pengawasan langsung. Menunjukkan keterampilan mempersepsi, kesiapan, meniru, membiasakan, gerak mahir, menjadikan gerak alami dalam ranah konkret terkait dengan pengembangan dari yang dipelajarinya di sekolah, serta mampu melaksanakan tugas spesifik di bawah pengawasan langsung.

## **B. Kompetensi Dasar**

1. KD 3.1 (Pengetahuan)

Mengevaluasi *Remote Server.*

2. KD 4.1 (Keterampilan)

Mengkonfigurasi *Remote Server*.

## **C. Indikator Pencapaian Kompetensi**

- 1. KD 3.1 (Pengetahuan)
	- ❖ Menjelaskan konsep *Remote Server.*
	- ❖ Menentukan cara konfigurasi *Remote Server*
- 2. KD 4.1 (Keterampilan)
	- ❖ Melakukan konfigurasi *Remote Server.*
	- ❖ Menguji hasil konfigurasi *Remote Server.*
	- ❖ Membuat laporan konfigurasi *Remote Server.*

## **D. TujuanPembelajaran**

1. KD 3.1 (Pengetahuan)

Melalui pengamatan dan diskusi diharapkan siswa dapat :

- ❖ Menjelaskan konsep *Remote Server* dengan komunikatif.
- ❖ Menentukan cara konfigurasi *Remote Server* dengan rasa ingin tahu.
- 2. KD 4.1 (Keterampilan)

Melalui pengamatan dan diskusi diharapkan siswa dapat :

- ❖ Melakukan konfigurasi *Remote Server* dengan jujur*.*
- ❖ Menguji hasil konfigurasi *Remote Server* dengan kreatif *.*
- ❖ Membuat laporan konfigurasi *Remote Server* dengan penuh tanggung jawab*.*

## **E. Materi Pembelajaran**

(Rincian dari Materi Pokok Pembelajaran)

- 1. KD 3.1 (Pengetahuan)
	- ❖ *Remote Server*
	- ❖ Prinsip dan cara kerja *Remote Server*
	- ❖ *SSH*
	- ❖ *Radius*
	- ❖ *Certificate authority*
	- ❖ *Root CA*
	- ❖ *NTP*
	- ❖ *SSL* dan *OpenSSL*
- 2. KD 4.1 (Keterampilan)
	- ❖ Konfigurasi *Remote Server* Linux/FreeBSD dan Windows.
	- ❖ Prosedur pembuatan laporan konfigurasi *Remote Server.*

## **F. Model dan Metode**

## **a. Model Pembelajaran :**

Model Pembelajaran Discovery Learning

## **b. Metode Pembelajaran :**

Metode diskusi,Ceramah, Tanya jawab

## **G. KegiatanPembelajaran**

## **1. Pertemuan Kesatu:**

- a. Pendahuluan/Kegiatan Awal (20 menit)
	- Berdoa dan mengucapkan salam
	- Mengabsen siswa
	- Menyapa dan menanyakan kondisi siswa
	- Menyampaikan Judul Materi yang akan di pelajari hari tersebut
	- Menyampaikan tujuan pembelajaran yang ingin dicapai
	- Guru bertanya untuk menentukan pengetahuan awal peserta didik tentang materi yang akan dibahas yang berkaitan dengan kehidupan sehari-hari
- b. Kegiatan Inti (230 menit)
	- ❖ Melalui Diskusi informasi tentang *Remote Server.*
	- ❖ Peserta didik memahami Prinsip dan cara kerja *Remote Server.*
	- ❖ Guru memberikan stimulan kepada peserta didik agar mampu mengajukan pertanyaan.
	- ❖ Peserta didik membuat kesimpulan dari materi yang didiskusikan.
	- ❖ Peserta didik mengerjakan latihan soal.
- c. Penutup (20 menit)
	- ❖ Guru memberikan penguatan terhadap materi yang dibahas kepada peserta didik.
	- ❖ Menutup KBM dengan membaca doa bersama.

## **2. Pertemuan Kedua:**

- a. Pendahuluan/Kegiatan Awal (20 menit)
	- ❖ Berdoa dan mengucapkan salam
	- ❖ Mengabsen siswa
	- ❖ Menyapa dan menanyakan kondisi siswa
	- ❖ Menyampaikan Judul Materi yang akan di pelajari hari tersebut
	- ❖ Menyampaikan tujuan pembelajaran yang ingin dicapai
	- ❖ Guru bertanya untuk menentukan pengetahuan awal peserta didik tentang klasifikasi materi
- b. Kegiatan Inti (230 menit)
	- ❖ Melalui diskusi informasi peserta didik memahami ssh, radius, certificate authority, root CA, NTP.
	- ❖ Peserta didik mengumpulkan informasi SSL dan OpenSSL.
	- ❖ Guru menyajikan video tentang teknik Instalasi sistem operasi jaringan berbasis GUI *Windows Server* dan Linux.
	- ❖ Peserta didik mengajukan pertanyaan jika ada yang belum paham tentang Instalasi remote server berbasis GUI dan CLI.
- c. Penutup (20 menit)
- ❖ Guru memberikan penguatan terhadap materi yang dibahas kepada peserta didik.
- ❖ Refleksi / Kesimpulan materi.
- ❖ Guru menugaskan peserta didik untuk membawa alat dan bahan untuk melakukan percobaan tentang konfigurasi remote server.
- ❖ Kegiatan di akhiri dengan doa dan salam.

## **3. Pertemuan Ketiga:**

- d. Pendahuluan/Kegiatan Awal (20 menit)
	- ❖ Berdoa dan mengucapkan salam.
	- ❖ Mengabsen siswa.
	- ❖ Menyapa dan menanyakan kondisi siswa.
	- ❖ Menyampaikan Judul Materi yang akan di pelajari hari tersebut.
	- ❖ Menyampaikan tujuan pembelajaran yang ingin dicapai.
	- ❖ Guru bertanya untuk menentukan pengetahuan awal peserta didik tentang klasifikasi materi.
- e. Kegiatan Inti (230 menit)
	- ❖ Melalui diskusi informasi peserta didik tentang remote server.
	- ❖ Peserta didik mengumpulkan informasi laporan konfigurasi remote server.
	- ❖ Guru menyajikan video tentang teknik Instalasi konfigurasi remote server.
	- ❖ Peserta didik mengajukan pertanyaan jika ada yang belum paham tentang konfigurasi remote server.
- f. Penutup (20 menit)
	- ❖ Guru memberikan penguatan terhadap materi yang dibahas kepada peserta didik.
	- ❖ Refleksi / Kesimpulan materi.
	- ❖ Guru menugaskan peserta didik untuk membuat laporan remote server.
	- ❖ Kegiatan di akhiri dengan doa dan salam.

## **H. Media, Alat/Bahan, dan Sumber Belajar**

- 1. Media : LCD, Komputer, White Board
- 2. Alat : Spidol, penghapus
- 3. Bahan : Lembar Kerja siswa
- 4. SumberBelajar : Hand Out Materi, Internet dan buku penunjang lainnya

# **I. PenilaianPembelajaran, Remedial dan Pengayaan**

# **1. Penilaian Pembelajaran**

# **a. Penilaian Pengetahuan**

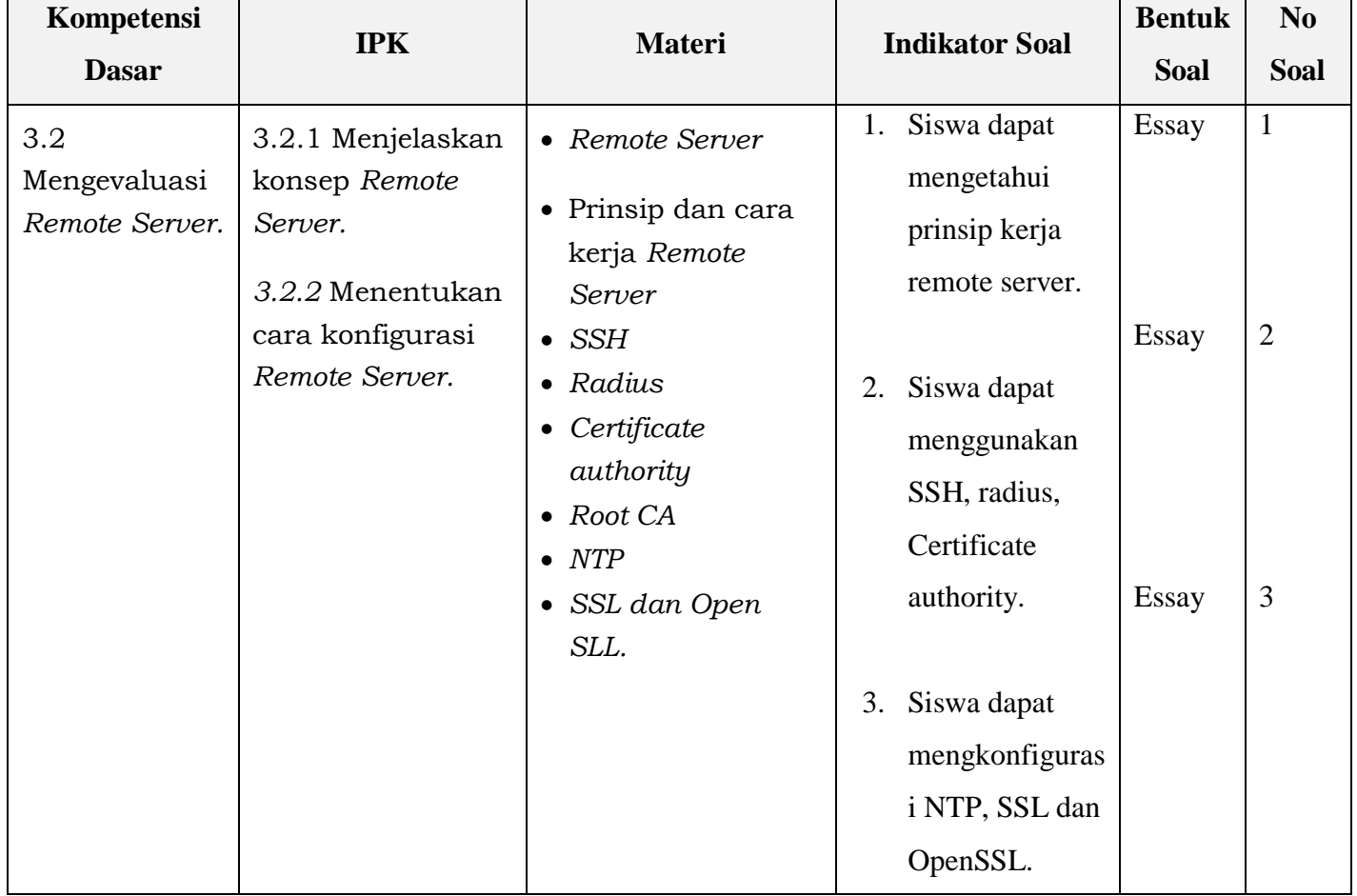

## **b. Penilaian Keterampilan**

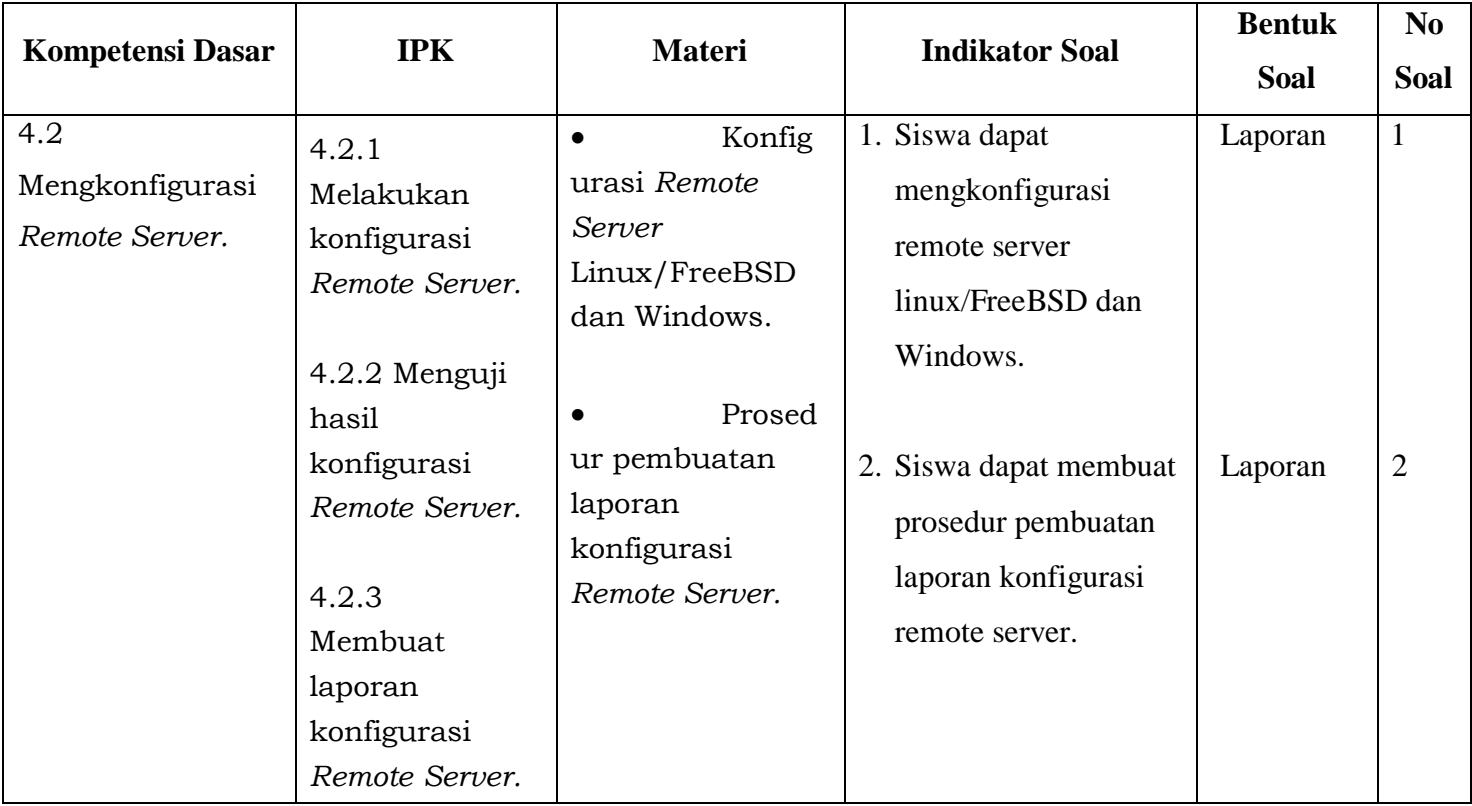

Kepala SMK Negeri 1 Kota Bekasi Guru Mata Pelajaran,

**Mengetahui,** Bekasi, 16 Juli 2018

**Drs. Sugiyono, MM Nikmah Daulae, S.Pd NIP. 19630410 199612 1 001 NIP. 19750712 200801 2 006**